# Задача 1. Посадка в самолет

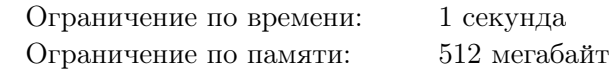

В самолетах авиакомпании Битавиа кресла расположены в n рядов, при этом в каждом ряду по шесть мест, между третьим и четвертым местом находится проход. Некоторые пассажиры регистрируются заранее онлайн, другие пассажиры регистрируются на стойке регистрации в аэропорту

При онлайн-регистрации пассажир может выбрать любое место и не может его затем менять. Например, при  $n = 6$  рассадка в самолете после онлайн-регистрации может выглядеть так (крестиками отмечены занятые места)

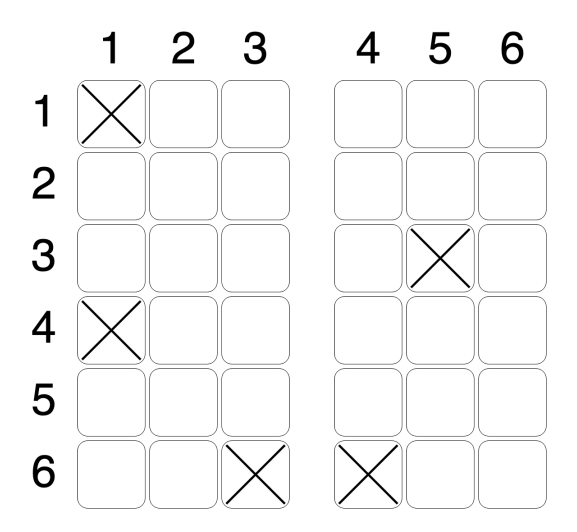

На стойку регистрации придут m пассажиров. По правилам Битавиа нужно рассадить их в самолете таким образом, чтобы итоговая рассадка в самолете была симметрична относительно прохода. То есть, если в некотором ряду на первом кресле сидит пассажир, то в том же ряду на шестом кресле тоже должен сидеть пассажир. То же самое справедливо для второго и пятого, третьего и четвертого кресел, соответственно. При этом пересаживать пассажиров, прошедших онлайн-регистрацию нельзя. В исходную рассадку, показанную на рисунке выше, можно добавить семь пассажиров, удовлетворив условие симметрии например, следующим образом:

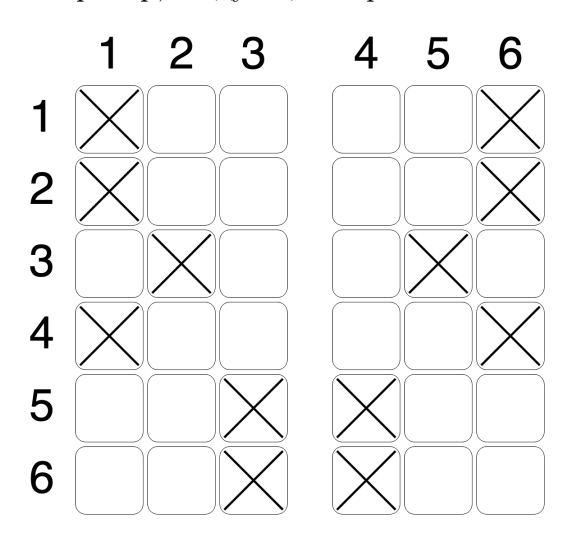

Вам дана рассадка пассажиров после онлайн-регистрации. Требуется рассадить  $m$  пассажиров так, чтобы итоговая рассадка в самолете была симметрична относительно прохода, или определить, что это невозможно.

#### Формат входных данных

В первой строке содержатся два целых числа  $n \times m$  — количество рядов в самолете и количество пассажиров, которые придут на стойку регистрации  $(1 \leqslant n \leqslant 1000, 0 \leqslant m \leqslant 6000)$ 

В следующих п строках задана изначальная рассадка в самолете после онлайн-регистрации. В каждой строке содержится по шесть символов, при этом *i*-й символ *j*-й строки равен «X» (заглавная английская X), если *i*-е место в *j*-м ряду уже занято и «.» (точка) иначе.

## Формат выходных данных

Если искомой рассадки не существует, выведите «Impossible».

Иначе выведите *n* строк по шесть символов – итоговую рассадку в самолете. При этом *i*-й символ *j*-й строки должен быть равен «X», если место занято, и «.», если свободно. Если существует несколько решений, разрешается вывести любое.

## Система оценки

Баллы за каждую подзадачу начисляются только в случае, если все тесты для этой подзадачи и необходимых подзадач успешно пройдены.

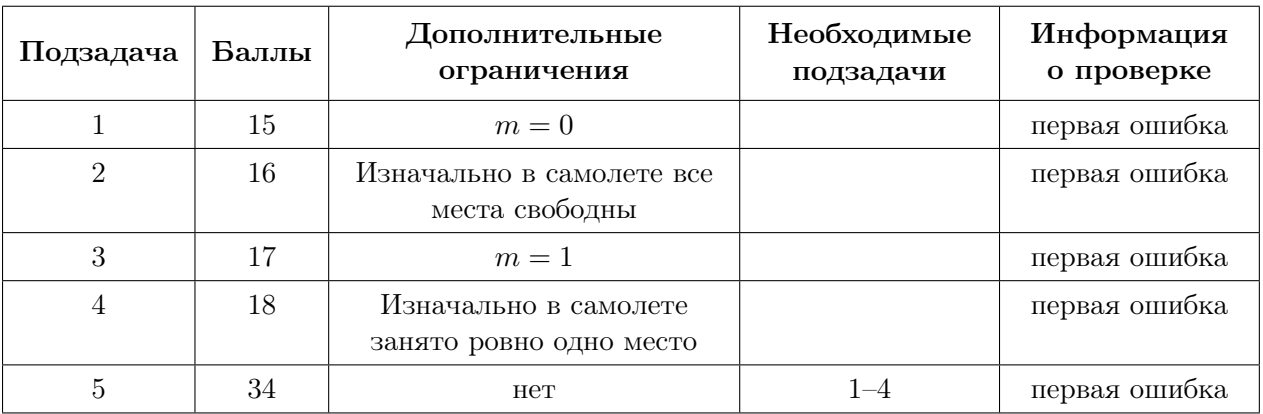

# Примеры

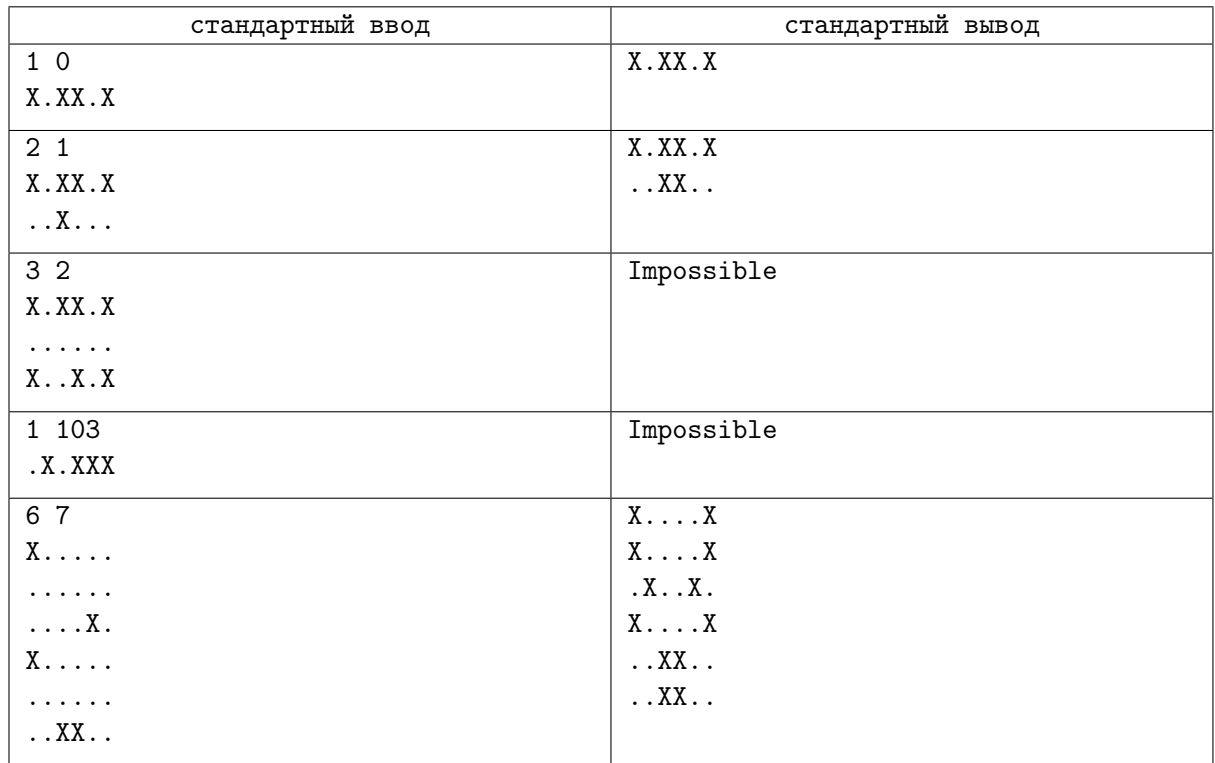

## Замечание

Выше приведены пять примеров входных данных.

1) В первом примере  $m = 0$ , а рассадка в самолете симметрична, поэтому итоговая рассадка совпадает с исходной.

- 2) Во втором примере есть только один способ рассадить пассажиров симметрично.
- 3) В третьем примере существовало бы решение, при  $m = 1$ , но при  $m = 2$  не существует способа рассадить всех пассажиров симметрично.
- 4) В четвертом примере требуется рассадить больше пассажиров чем свободных мест в самолете.
- 5) Пятый примере соответствует ситуации, рассмотренной на рисунках в тексте условия. В этом примере существует несколько решений, приведено одно из них.

# Задача 2. Битоническая последовательность

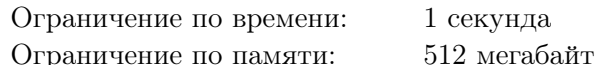

Последовательность  $[b_1, b_2, \ldots, b_k]$  называется битонической, если выполнены неравенства  $b_1 < b_2 < \ldots < b_i > \ldots > b_k$  для некоторого  $1 \leqslant i \leqslant k$ 

Например, последовательности [1], [1, 2, 3, 2], [1, 4, 10], [3, 2] являются битоническими, а последовательности [1, 1], [2, 1, 3] — нет

Задана последовательность  $[a_1, a_2, \ldots, a_n]$ . Требуется количество пар  $(l, r)$  таких, что  $1 \leq l \leq r \leq n$  и последовательность  $[a_l, a_{l+1}, \ldots, a_r]$  является битонической

#### Формат входных данных

Первая строка ввода содержит число  $n$  (1 ≤  $n$  ≤ 300 000).

Вторая строка ввода содержит *n* целых чисел:  $a_1, a_2, \ldots, a_n$   $(1 \le a_i \le n)$ .

#### Формат выходных данных

Выведите одно число — количество пар  $(l, r)$ , таких, что  $1 \leq l \leq r \leq n$  и последовательность  $[a_l, a_{l+1}, \ldots, a_r]$  является битонической.

### Система оценки

Баллы за каждую подзадачу начисляются только в случае, если все тесты для этой подзадачи и необходимых подзадач успешно пройдены

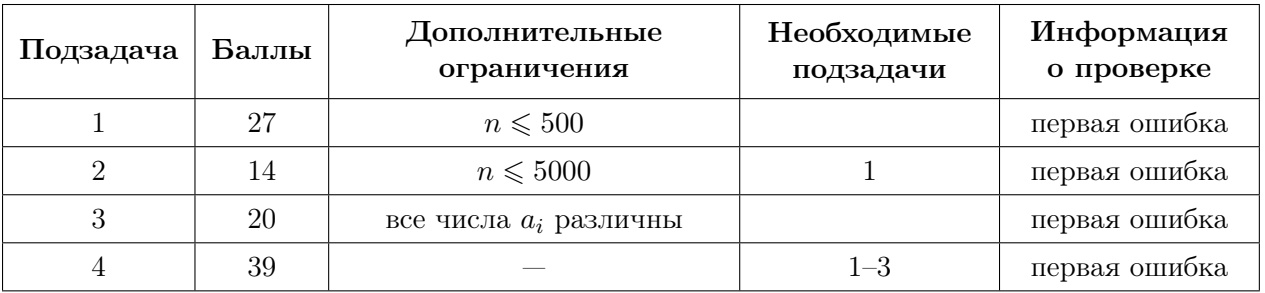

## Примеры

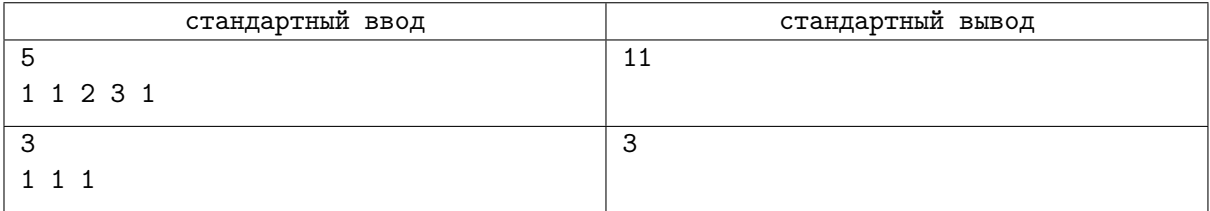

## Замечание

В первом примере подходят следующие пары:

- $(1, 1)$ , последовательность [1]
- $(2, 2)$ , последовательность [1]
- $(2,3)$ , последовательность [1, 2]
- $(2, 4)$ , последовательность  $[1, 2, 3]$
- $(2, 5)$ , последовательность  $[1, 2, 3, 1]$
- $(3,3)$ , последовательность [2]
- $(3, 4)$ , последовательность  $[2, 3]$
- $(3,5)$ , последовательность  $[2,3,1]$
- $(4, 4)$ , последовательность [3]
- $(4, 5)$ , последовательность [3, 1]
- $(5,5)$ , последовательность [1]

# Задача 3. Игра с таблицей

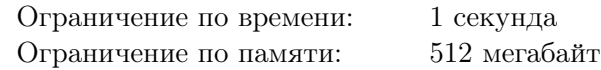

Дана таблица A из h строк и w столбцов, в каждой ячейке которой записано целое число. Строки пронумерованы от 1 до h сверху вниз, столбцы пронумерованы от 1 до w слева направо.

Разрешается применять к этой таблице следующие операции:

- выбрать столбец таблицы и удалить его (столбцы слева и справа от него становятся соседними);
- выбрать строку таблицы и удалить ее (строки сверху и снизу от нее становятся соседними).

Эти операции разрешается применить произвольное число раз в любом порядке.

Определите, возможно ли при помощи этих операций получить из исходной таблицу с суммой чисел, равной заданному числу s, и если да, то какие операции и в каком порядке необходимо применить.

## Формат входных данных

Первая строка ввода содержит числа h и w – размеры таблицы (1 ≤ h, w ≤ 15) Каждая из следующих h строк содержит по w целых чисел — таблицу  $A (0 \leq A_{i,j} \leq 10^9)$ В последней строке ввода находится число  $s$  — необходимая сумма  $(1 \le s \le 10^{18})$ 

### Формат выходных данных

Если получить таблицу с суммой чисел *в* из исходной невозможно, выведите строку «NO». Иначе:

- В первой строке выведите строку «YES».
- Во второй строке выведите единственное число  $k$  количество операций с таблицей, которые необходимо применить, чтобы получить из неё таблицу с суммой чисел  $s$ .
- В каждой из следующих  $k$  строк выведите по два целых числа  $t_i, i_j$ , где  $t_i = 1$ , если очередная операция производится со строкой, и  $t_i = 2$ , если она производится со столбцом таблицы. Число  $i_j$  должно быть равно номеру строки или столбца, соответственно, в исходной нумерации, с которой эта операция производится

# Система оценки

Баллы за каждую подзадачу начисляются только в случае, если все тесты для этой подзадачи и необходимых подзадач успешно пройдены.

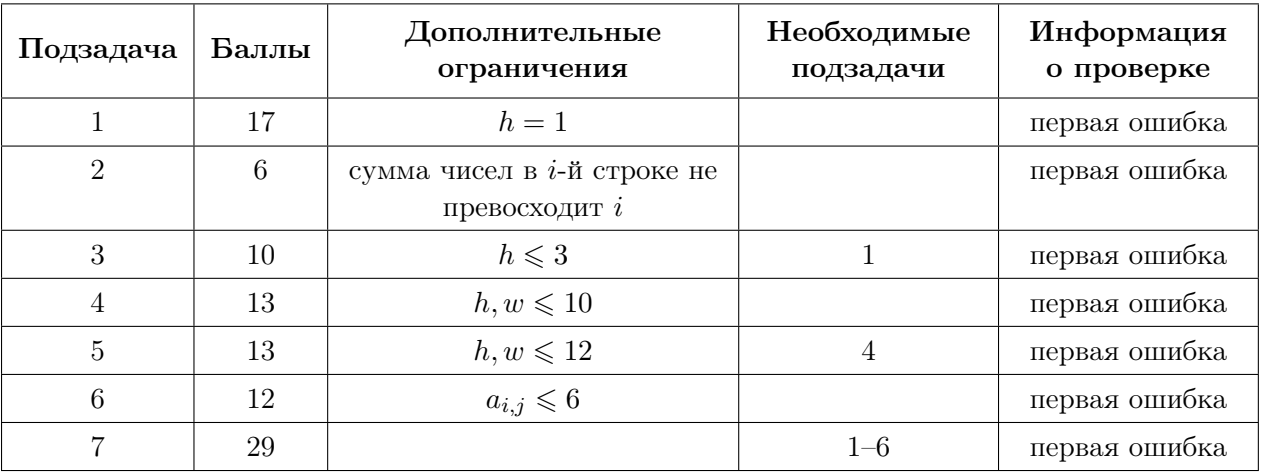

# Примеры

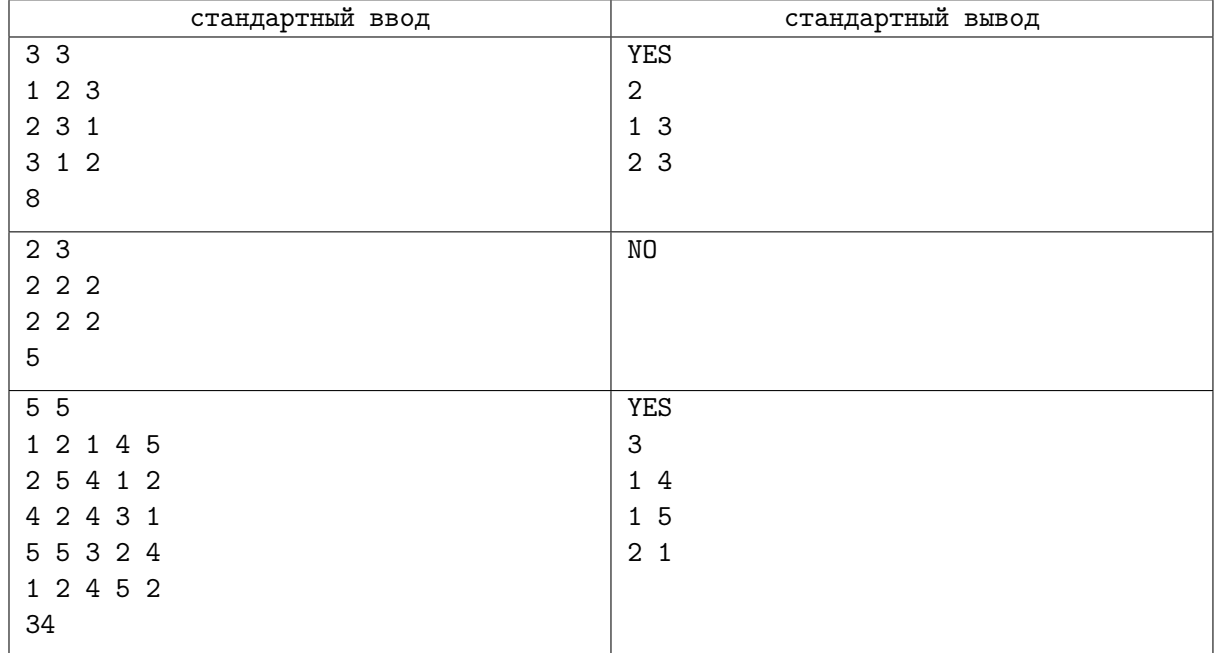

### Замечание

В первом примере изначально дана следующая таблица:

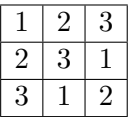

Удалив третьи строку и столбец получим таблицу с суммой чисел 8:

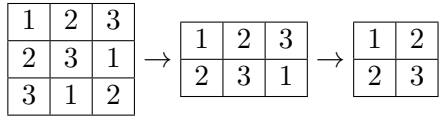

Во втором примере можно показать, что разрешенными операциями невозможно получить таблицу с суммой чисел 5 из исходной.

В третьем примере изначально дана таблица:

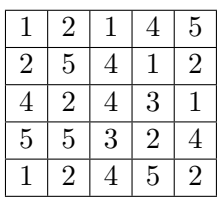

Удалив последние две строки и первый столбец, получим таблицу с суммой чисел 34:

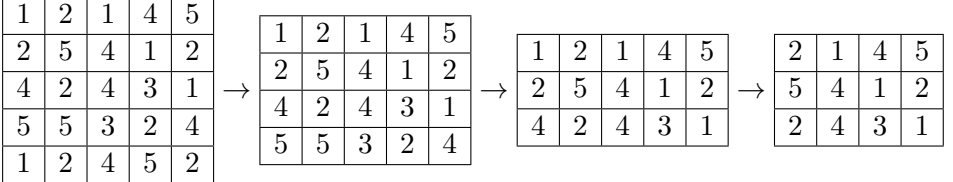

# Задача 4. Выбор столицы

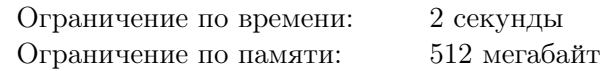

Дано неориентированное дерево — связный граф из *п* вершин без циклов, и число  $k$ . Зафиксируем некоторую вершину з дерева и назовем ее столицей

Ориентируем ребра дерева в направлении от столицы. Иными словами, ориентируем ребро  $(u, v)$ в направлении  $u \to v$ , если при подвешивании дерева за вершину *s* вершина *u* является родителем вершины v. Заметим, что при таком ориентировании ребер каждая вершина достижима из столицы

Определим расстояние до вершины v графа как минимальное количество ребер на пути из  $s$  в v. Назовем доступностью вершины *s* максимальное из расстояний до всех вершин

Разрешается добавить в дерево не более  $k$  дополнительных ориентированных ребер.

Для каждой вершины  $s$  дерева определите, какой минимальной доступности можно достичь, если выбрать вершину *s* в качестве столицы.

Обратите внимание, что в некоторых подзадачах требуется вывести ответ только для первой вершины.

#### Формат входных данных

Первая строка содержит три целых числа *n*, *k* и  $t$   $(2 \le n \le 2 \cdot 10^5, 1 \le k \le n-1, n \cdot k \le 2 \cdot 10^5$ ,  $0 \leq t \leq 1$ ) — количество вершин дерева, ограничение на максимальное количество добавленных ребер и число t, равное 0, если нужно вывести ответ только для вершины с номером 1, и равное 1 иначе.

Каждая из следующих  $n-1$  строк содержит два целых числа  $u_i, v_i$   $(1 \leq u_i, v_i \leq n)$  — ребра дерева.

Гарантируется, что заданные ребра образуют дерево.

#### Формат выходных данных

В случае, если  $t = 0$ , вывелите елинственное нелое число: минимальную доступность, которую можно достичь, выбрав вершину с номером 1 в качестве столицы, и добавив не более k дополнительных ориентированных ребер.

В случае, если  $t = 1$ , выведите *п* чисел: *i*-е число равняется минимальной доступности, которую можно достичь, выбрав вершину *і* в качестве столицы, и добавив не более  $k$  дополнительных ориентированных ребер.

### Система оценки

Баллы за каждую подзадачу начисляются только в случае, если все тесты для этой подзадачи и необходимых подзадач успешно пройдены

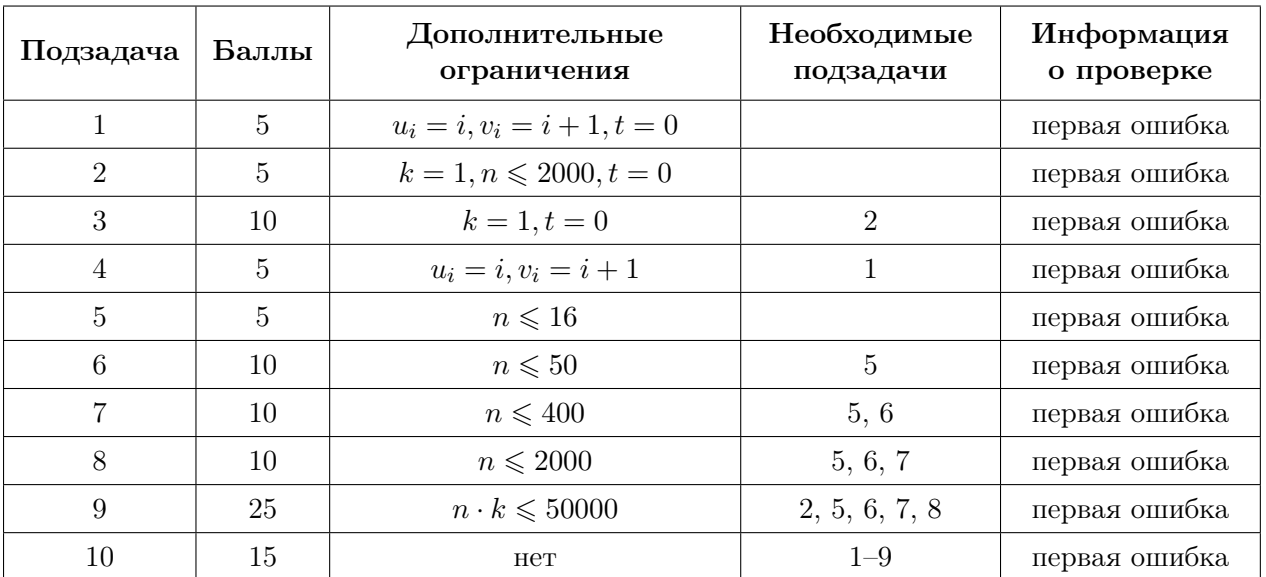

# Примеры

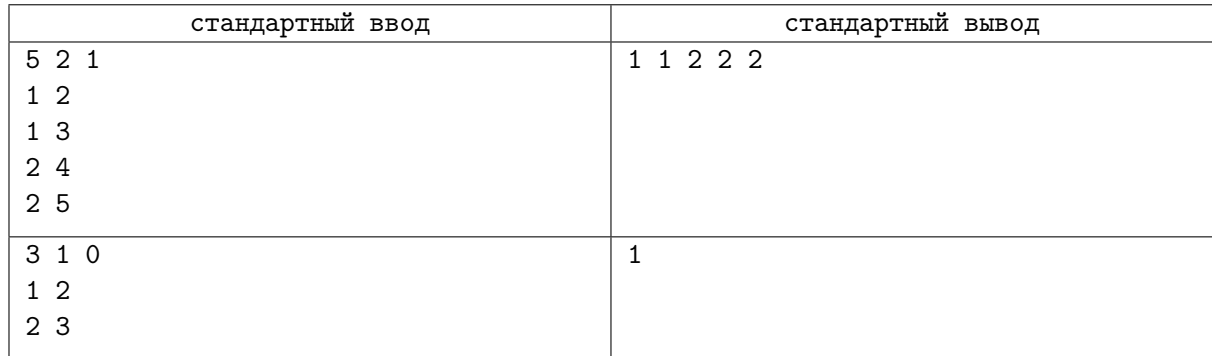

# Замечание

На рисунке приведены иллюстрации к первому примеру. Пунктирными линиями обозначены добавленные ребра. Для вершин 1 и 2 минимальная доступность равняется 1, а для вершин 3, 4 и 5 минимальная доступность равняется 2.

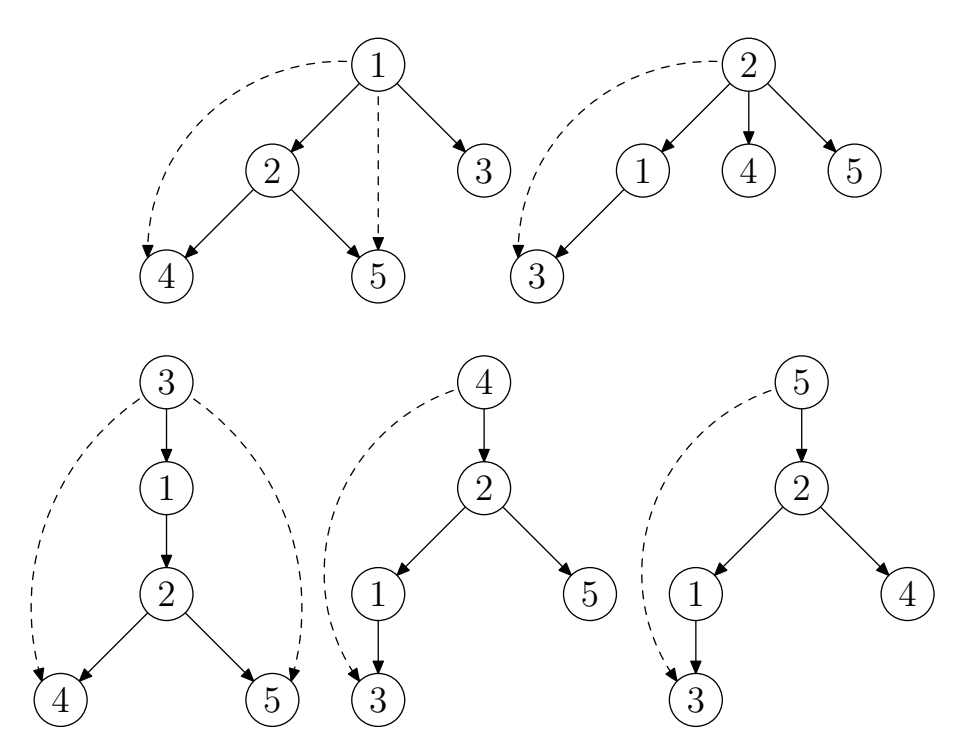